## **고정익 UAV의 경로 추종 비행 시뮬레이션**

한재훈, 매스웍스코리아

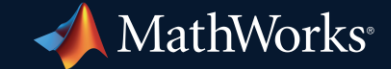

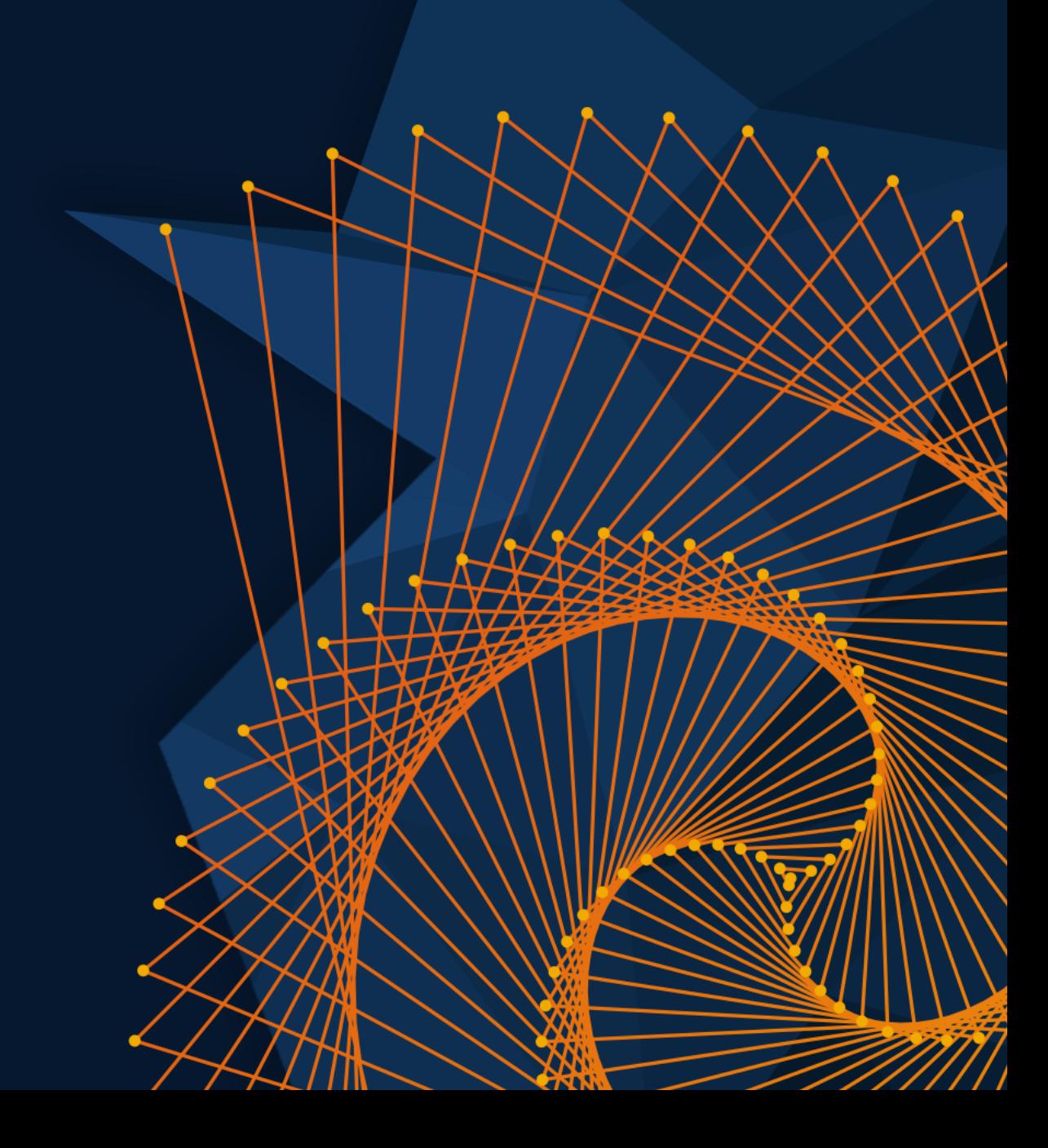

## Simulation Result

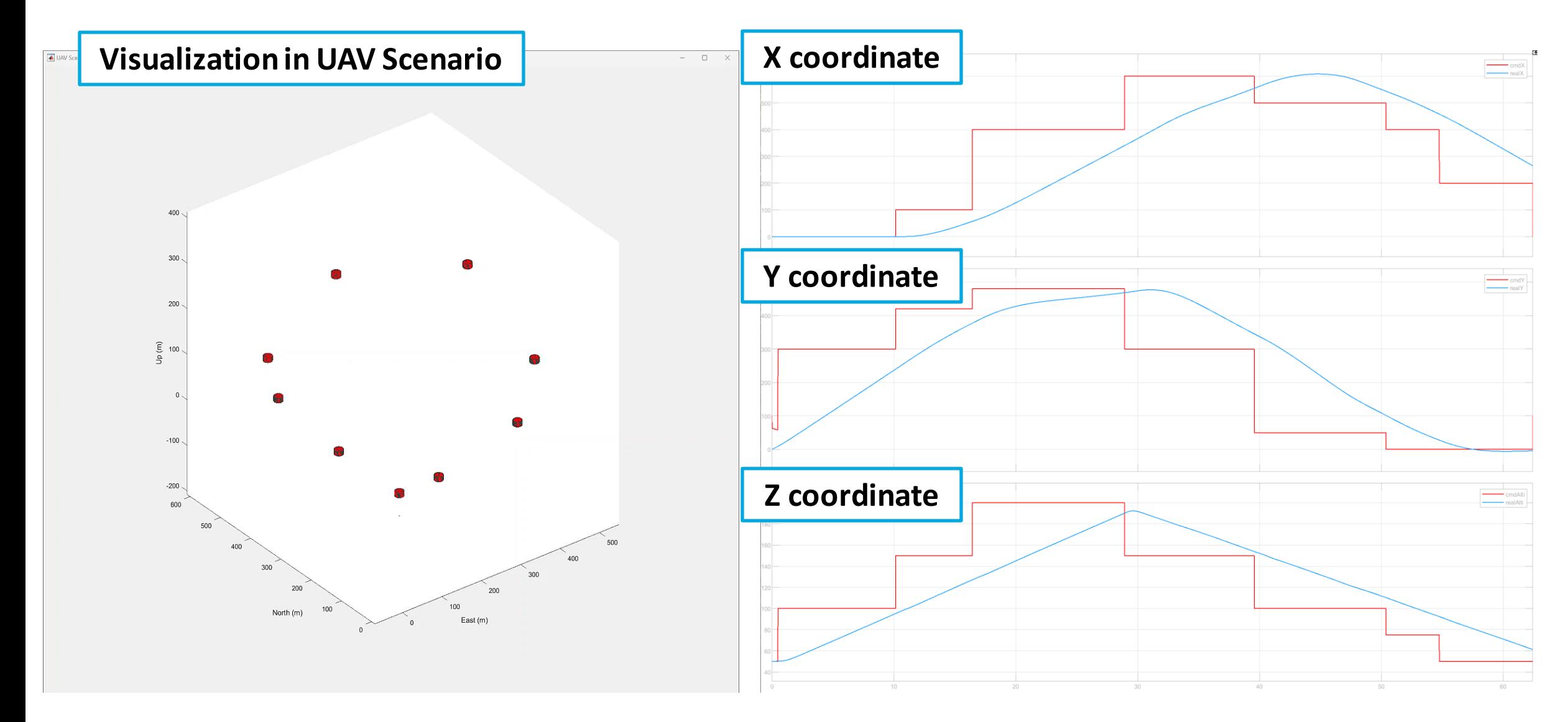

## Structure of the Entire Model

- Calculate actuator command to follow the waypoints with reference speed
- Dynamics of the aircraft
- **Visualizing motion of the aircraft**

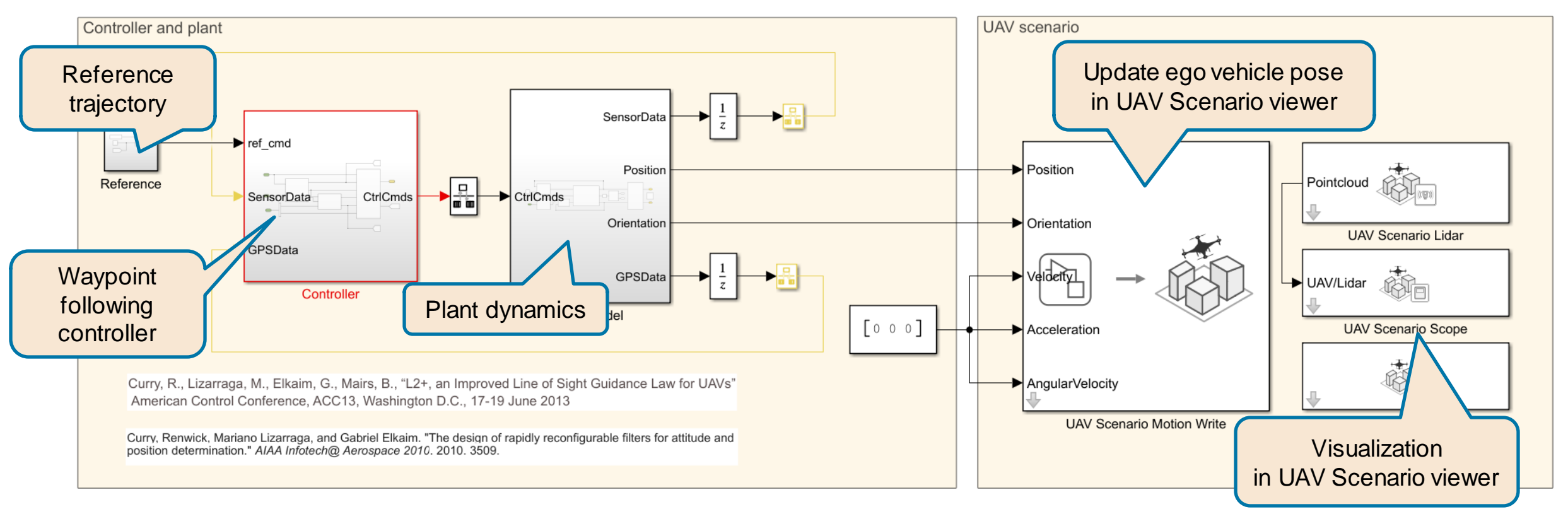

## Reference Command Input

■ Reference input for points to follow and speed defined in the local coordinates (meter)

> X crdn = [0 0 0 100 400 600 500 400 200]; % North Direction Y crdn =  $\lceil 0 \t{100} \t{300} \t{420} \t{480} \t{300} \t{500} \t{0} \t{30} \t{500} \t{600} \t{600} \t{600} \t{700} \t{800} \t{6000} \t{6000} \t{60000} \t{600000} \t{6000000}$ altitude =  $[50 50 100 150 200 150 100 75 50]$ ; % This value is altitude Waypoints =  $[X \text{ crdn}; Y \text{ crdn}; \text{ altitude}$ ]';

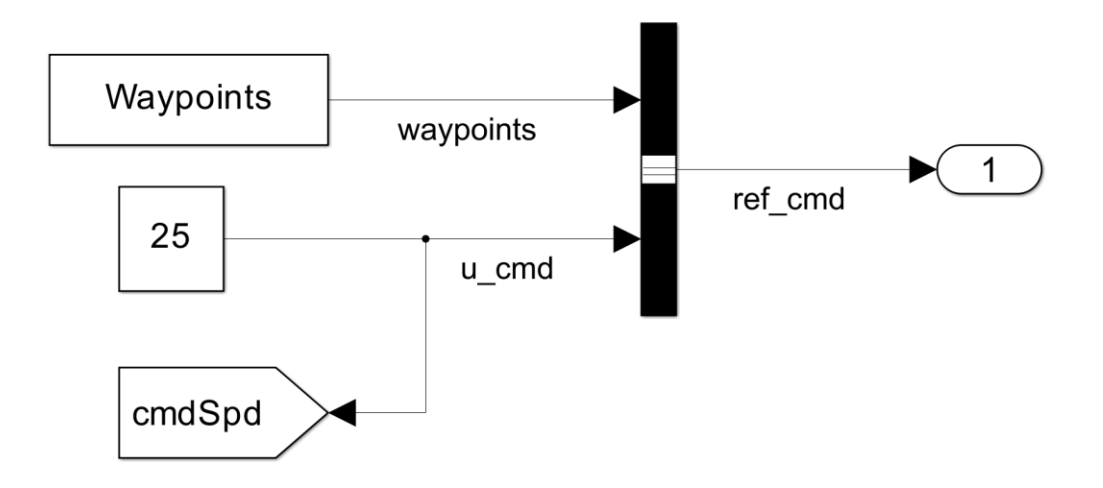

#### Position Coordinate Conversion

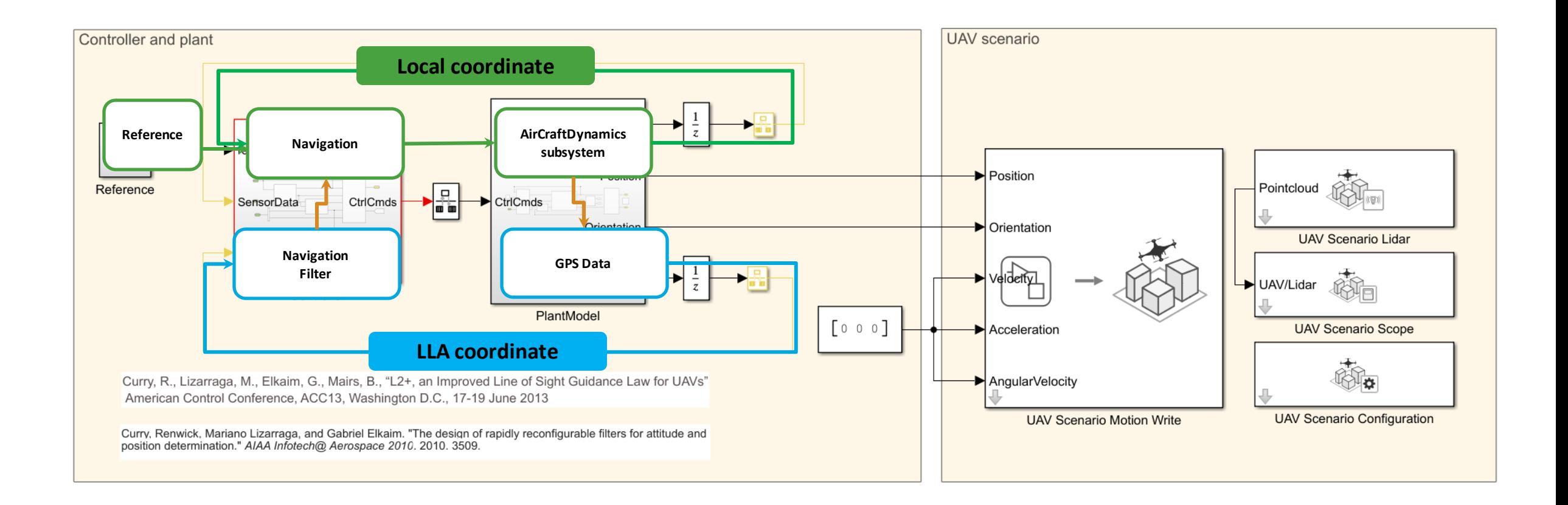

## Flat Farth  $\leftrightarrow$  II A Coordinate Conversion

▪ Converts a 3-by-1 vector of flat Earth position into geodetic latitude, longitude, and altitude

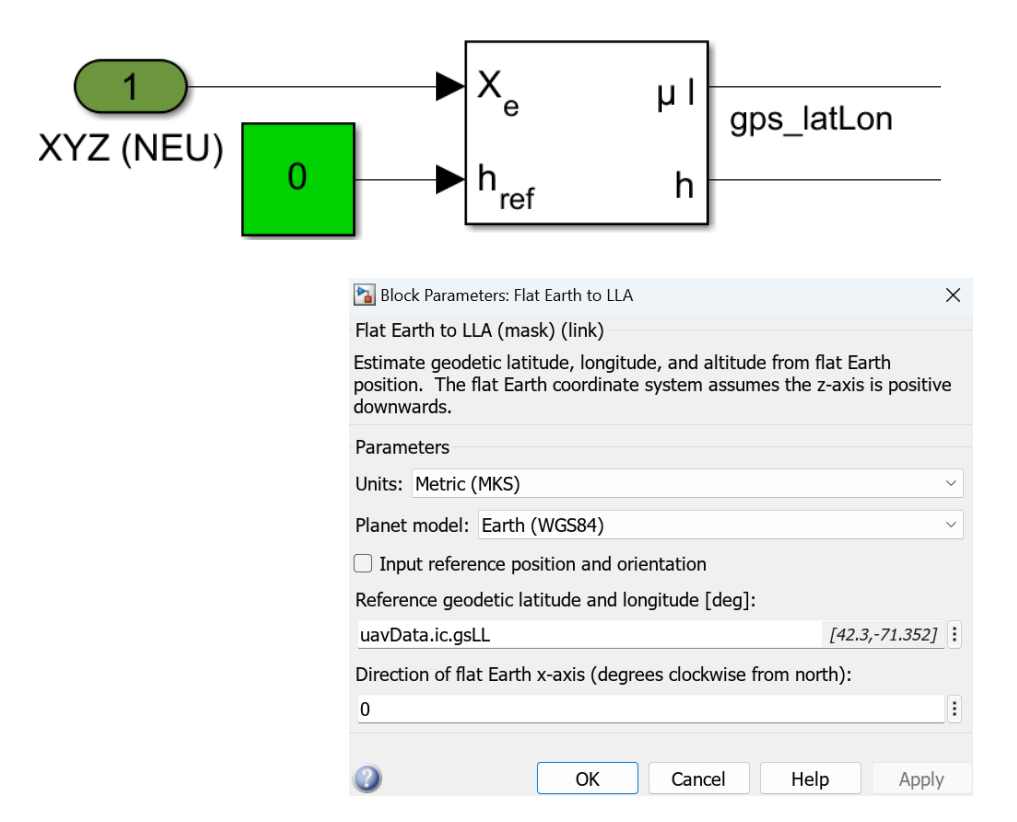

▪ Converts a geodetic latitude, longitude, and altitude into a 3-by-1 vector of flat Earth position.

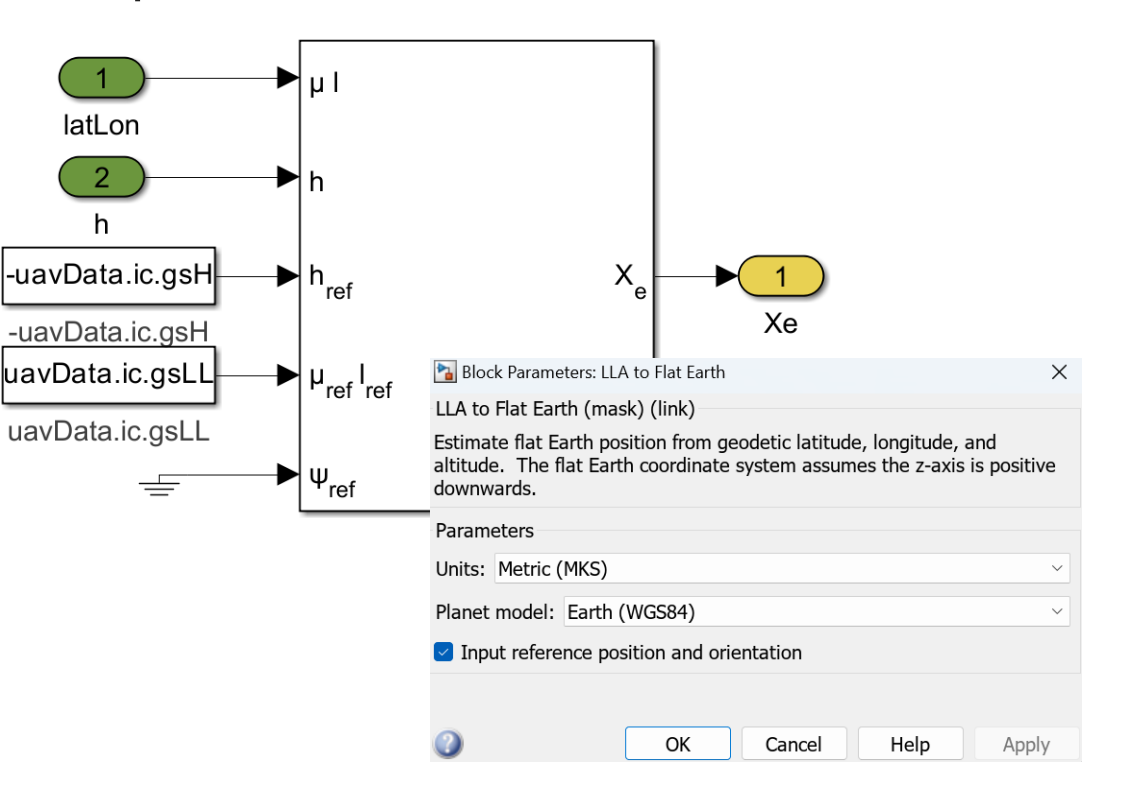

#### Controller Model

- Conversion from LLA (GPS sensor data) to the Local Coordinate System
- Roll angle & height command from 'Navigation'
- **EXECT** Actuator command from 'InnerLoopAutopilot'

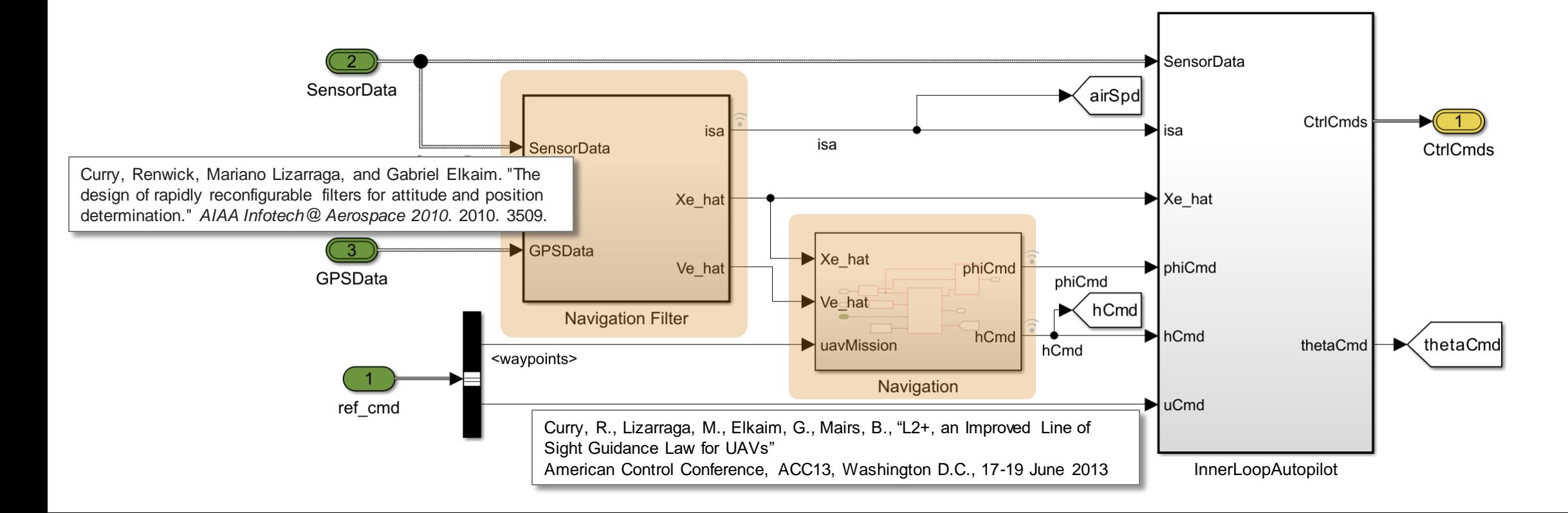

## Plant Model

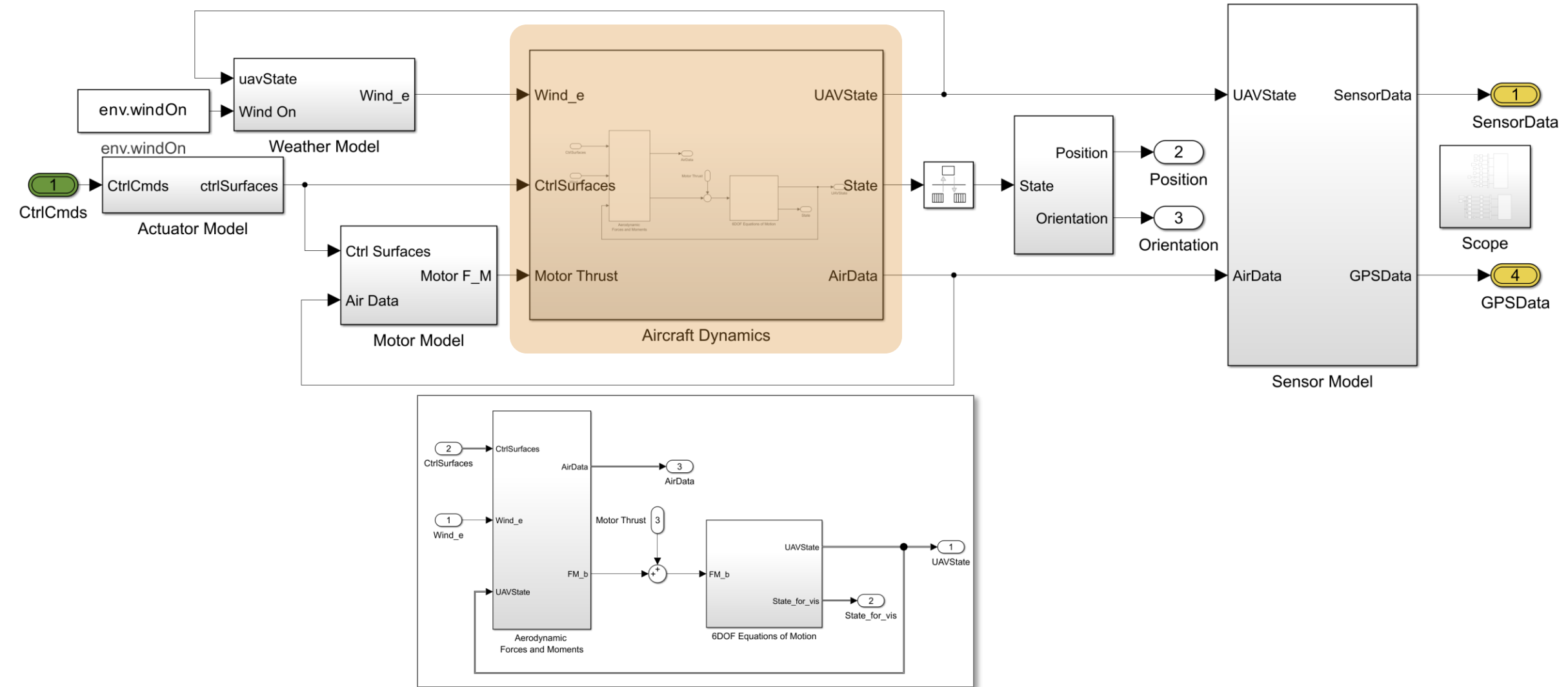

## Aerodynamics Forces & Moments in Aircraft Dynamics

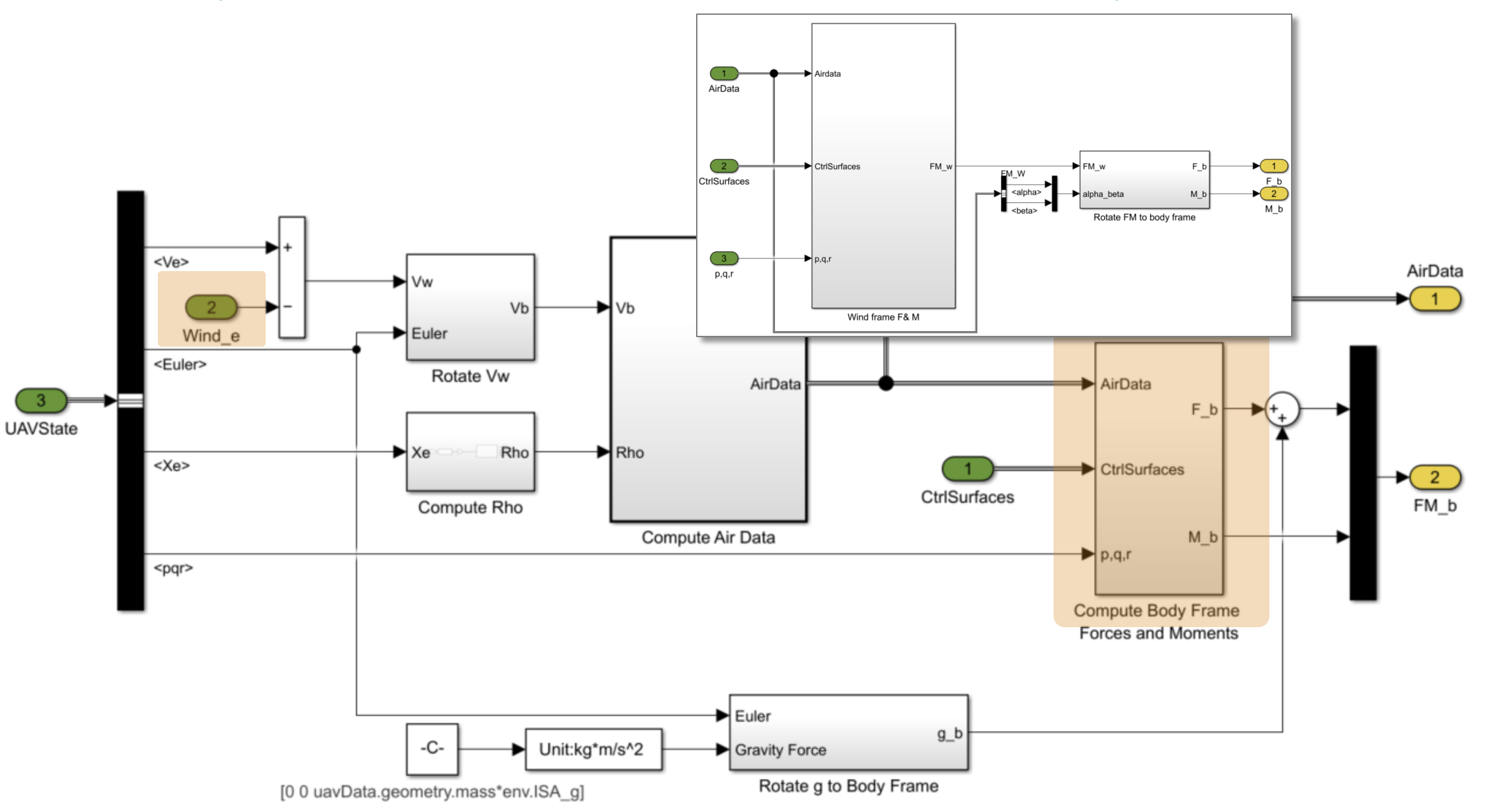

## Weather Model

▪ Calculate speed of wind

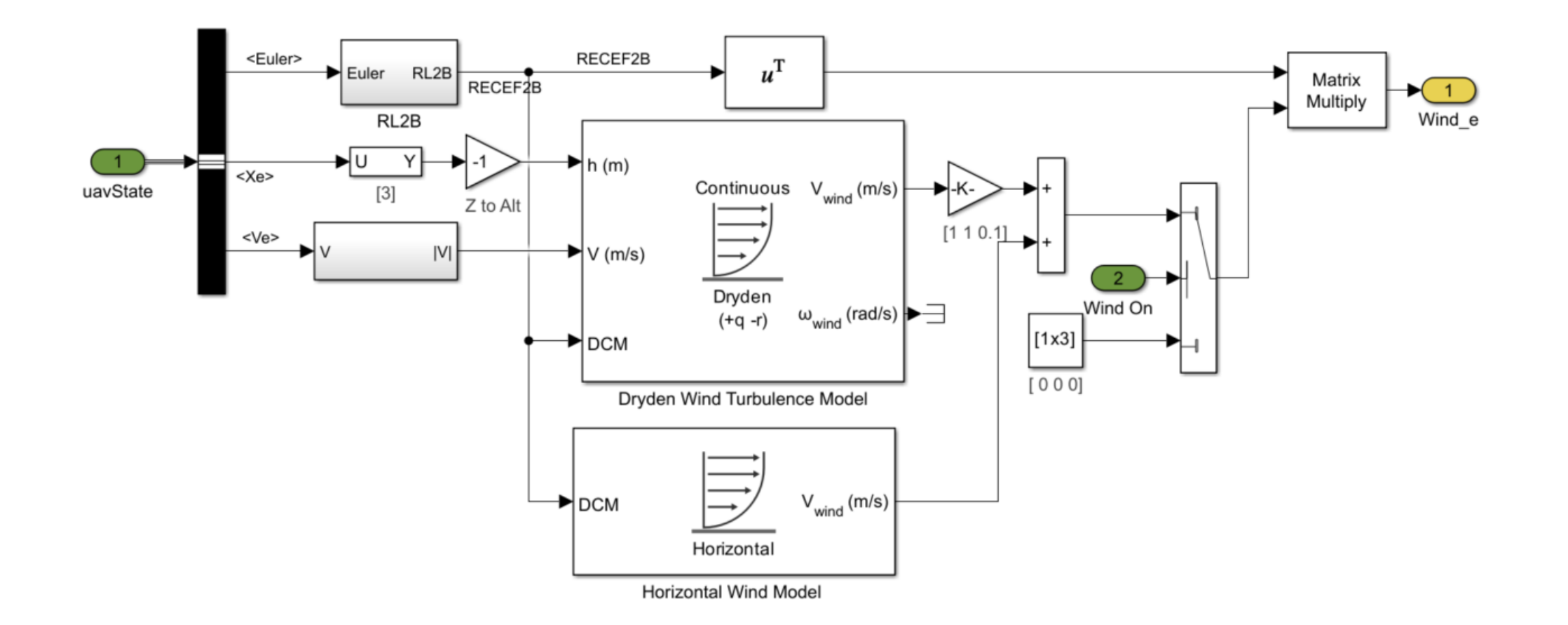

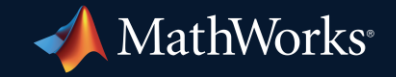

© 2024 The MathWorks, Inc. MATLAB and Simulink are registered trademarks of The MathWorks, Inc. See *mathworks.com/trademarks* for a list of additional trademarks. Other product or brand names may be trademarks or registered trademarks of their respective holders.

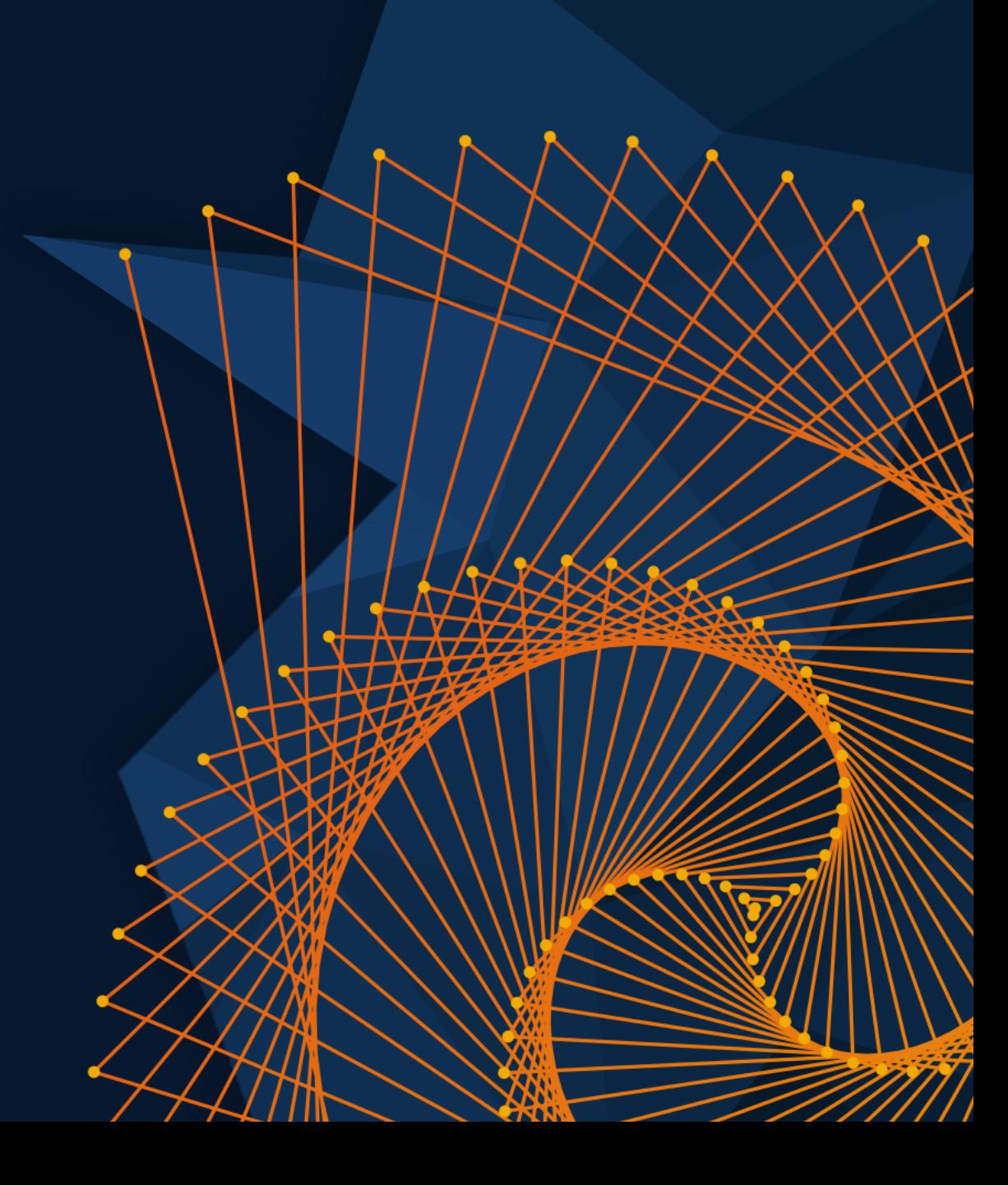